Fortellis.io Author: Peter Gustafson March 2018

# **API Design Guidelines**

# **Introduction**

The Fortellis Automotive Commerce Exchange platform provides Application Programming Interfaces (APIs) to be used as business solutions. The intent is to dovetail unified design with industry-standard principles. The result is a network of solutions to enhance business processes and customer experiences.

We're publishing these guidelines to define acceptable standards of RESTful API design. If you have suggestions or are interested in contributing to our community, please contact us.

The Fortellis APIs rely on the [RESTful](https://en.wikipedia.org/wiki/Representational_state_transfer) architecture supporting diverse use cases following REST standards and conventions. Our calls are returned in [JSON.](http://www.json.org/) These API Design Guidelines are best practices we recommend you follow when integrating APIs on to the Fortellis Automotive Commerce Exchange platform. The terms REST and RESTful are interchangeable.

# **RESTful Architecture**

Fortellis adheres to Roy Fielding's dissertation [section 5.2](https://www.ics.uci.edu/~fielding/pubs/dissertation/rest_arch_style.htm#sec_5_2) RESTful architecture resource definitions. All information is considered a resource. Below are resource definitions:

- A graphic, image or document is a resource.
- Resources include temporal services connected to data sets.
- Mapped values to empty sets are resources even before they're defined.
- Collections, concepts, maps and entities are resources.
- Values are resources when representing identifiers.
- REST resource identifier labels of the interaction between components are resources.

● Fortellis is the authority over resource identifiers and naming conventions. We maintain the semantic authenticity of our system mapping to provide functional services to our users.

## **Representation**

We rely on the structure of REST components to manage the action of resources. Our APIs obtain the current or future state of a resource and transfer that representation to system components using bytes and metadata.

# **Services**

We define services as software products providing functionality to the APIs and their products. The Fortellis API services provide users access to our platform, APIs, and provider solutions. Services are described in two categories:

- 1. **Capability APIs**: These are public user APIs delivering product-based capabilities. Capability APIs are reusable and designed to manage the front-end user experience for internal and external users while protecting specific domain models.
- 2. **Experience-specific APIs**: These are product-based services solving business needs through specialization and built on Capability APIs. Experience-specific APIs manage user interaction with the Fortellis platform.

# **Capability**

Our API architecture is a solution-driven network. To support our users, we've designed the Fortellis Automotive Commerce Exchange capability to resolve business needs through our APIs and platform.

# **Client and Consumer APIs**

These are individual entities which invoke API requests and receive their responses.

## **Namespaces**

Our APIs are designed using the namespace model to clarify isolated entities such as structured domains and application data as identifiers. Namespaces provide logic to the APIs maintaining rigid isolation of our APIs from the controllers.

## **Domain Model**

The Fortellis domain model defines the data accessed by APIs. We also use domains to group APIs as functional collections within an automotive business service. Examples of our data domains are Vehicle Sales Quotes, Merchandisable Vehicles, Service Appointments, and Repair Orders.

# **Consistency**

API service functions follow defined rules providing a consistent experience for users to learn how to interact with the Fortellis APIs. The architecture of our platform is built to provide consistent service standards, vocabulary, interaction styles, and granularity for seamless interoperability.

# **Service Design Principles**

The following design principles outline best practices for REST architectural standards.

### **Loose Coupling**

The Fortellis API services are loosely coupled from one another. Due to the relationship between users and their interactions with our APIs, we've developed the API platform by loosening the dependencies between API service products and members to maintain interoperability. Services are safeguarded from the risk of exposing API implementation functions and protect user interaction from updated version functionality. Domain services offer functionality independent of other Fortellis domain products.

### **Encapsulation**

A specific domain service may access another domain, its data, and functionality when permission is explicitly requested and granted by the owner of the associated domain.

The goal is to provide functional services while protecting the independence of all domains. Services provide defined boundaries restricting unauthorized data access to Fortellis domains.

### **Stability & Reusability**

Robust API design provides stability to support user access for a defined length of time. New API versions must protect backward compatibility. Fortellis applications are designed to be reusable for business use cases in multiple contexts.

### **Ease of Use**

We follow industry standards of composability to aid users with ease of use while learning our applications. Services are understandable, offer well-defined authentication processes, usage, pagination, error codes, and deployment.

### **Externalization**

Services are easily externalizable for users to interact with multiple API domains and use cases while respecting the functionality of individual solutions. Authentication, authorization procedures, and rate-limiting standards follow the domain model use cases and binding protocols.

## **HTTP Methods, Headers, and Statuses**

Fortellis APIs use standard HTTP verbs for their methods (endpoints). These verbs correspond to the primary operations of CRUD (Create, Read, Update, and Delete). Below are the acceptable methods with examples:

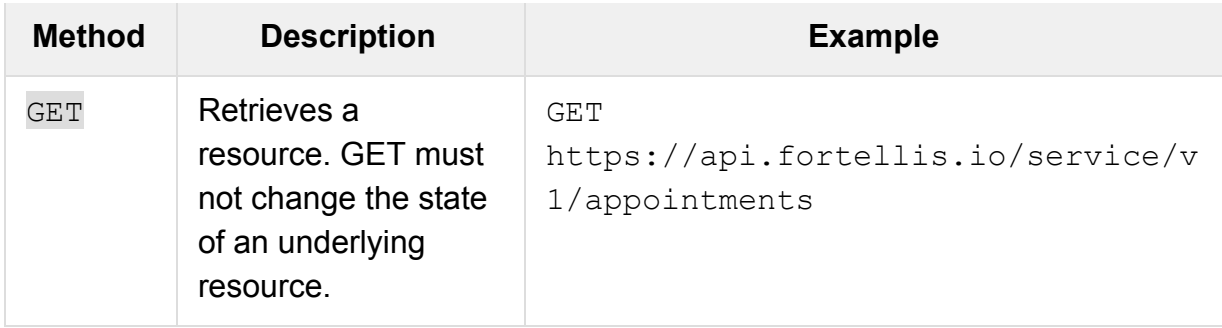

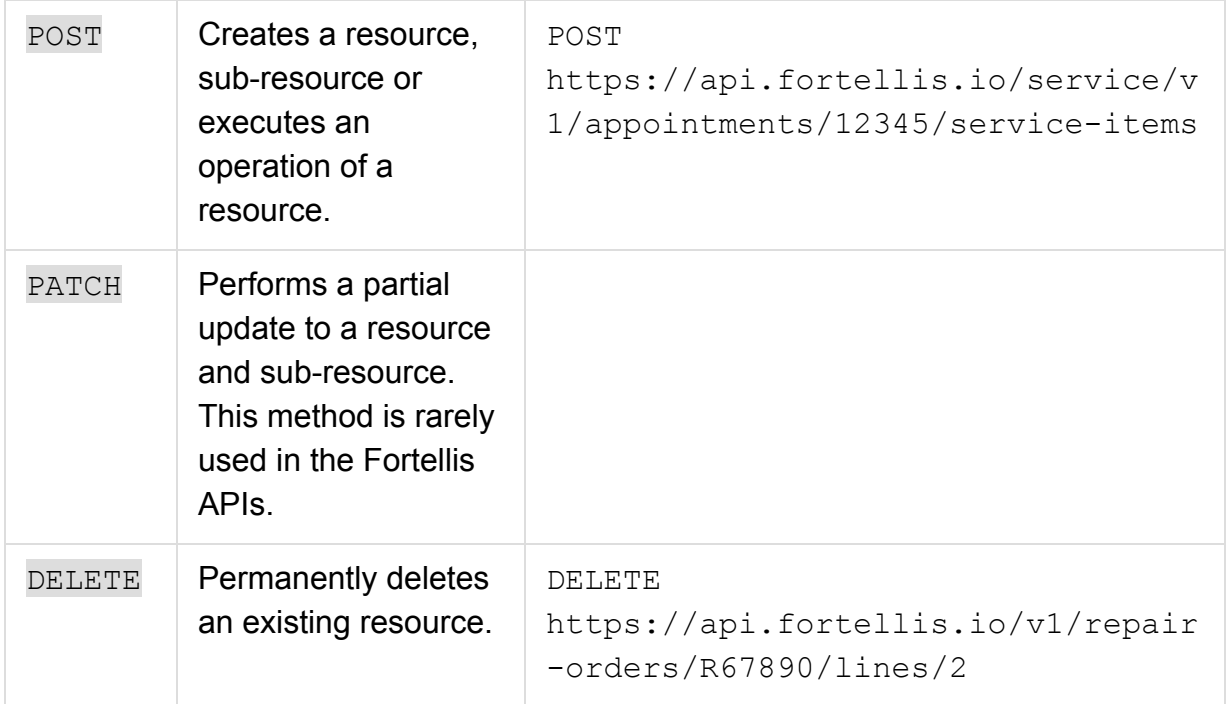

### **HTTP Headers**

The HTTP headers provide metadata information about the body defining the uniformity of the standard. HTTP header names aren't case sensitive. The API headers manage cross-cutting concerns and don't provide domain-specific data values. We recommend avoiding the use of custom headers.

Fortellis users should understand that in some instances an HTTP header can be dropped or changed without notification. Therefore, our APIs must not be reliant on the rigidity of HTTP headers.

### **HTTP Request Headers**

We integrate our API HTTP request headers based on the [Internet Engineering Task](http://tools.ietf.org/html/rfc7231#page-33) [Force \(IETF\) guidelines](http://tools.ietf.org/html/rfc7231#page-33). In the following table are the HTTP header request field names and related third-party source documentation we've integrated into our API scheme:

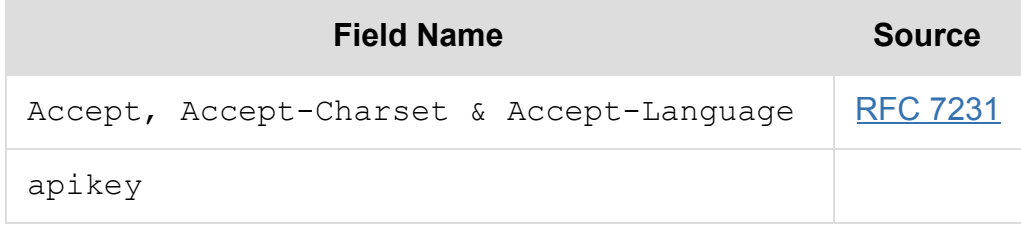

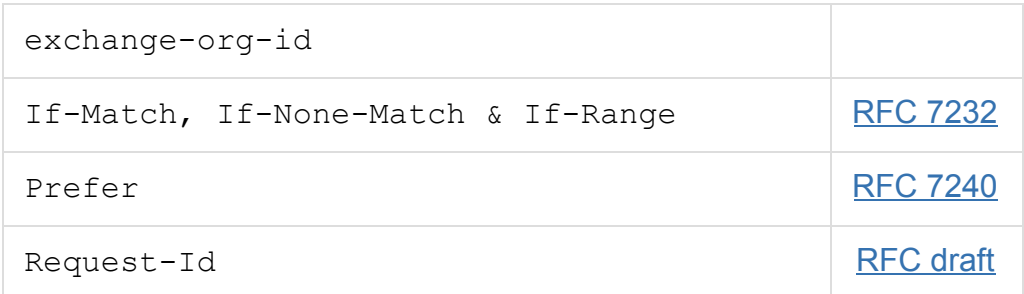

### **HTTP Response Headers**

In the table below are HTTP response header field names, descriptions and third-party source documentation standards accepted by the Fortellis scheme:

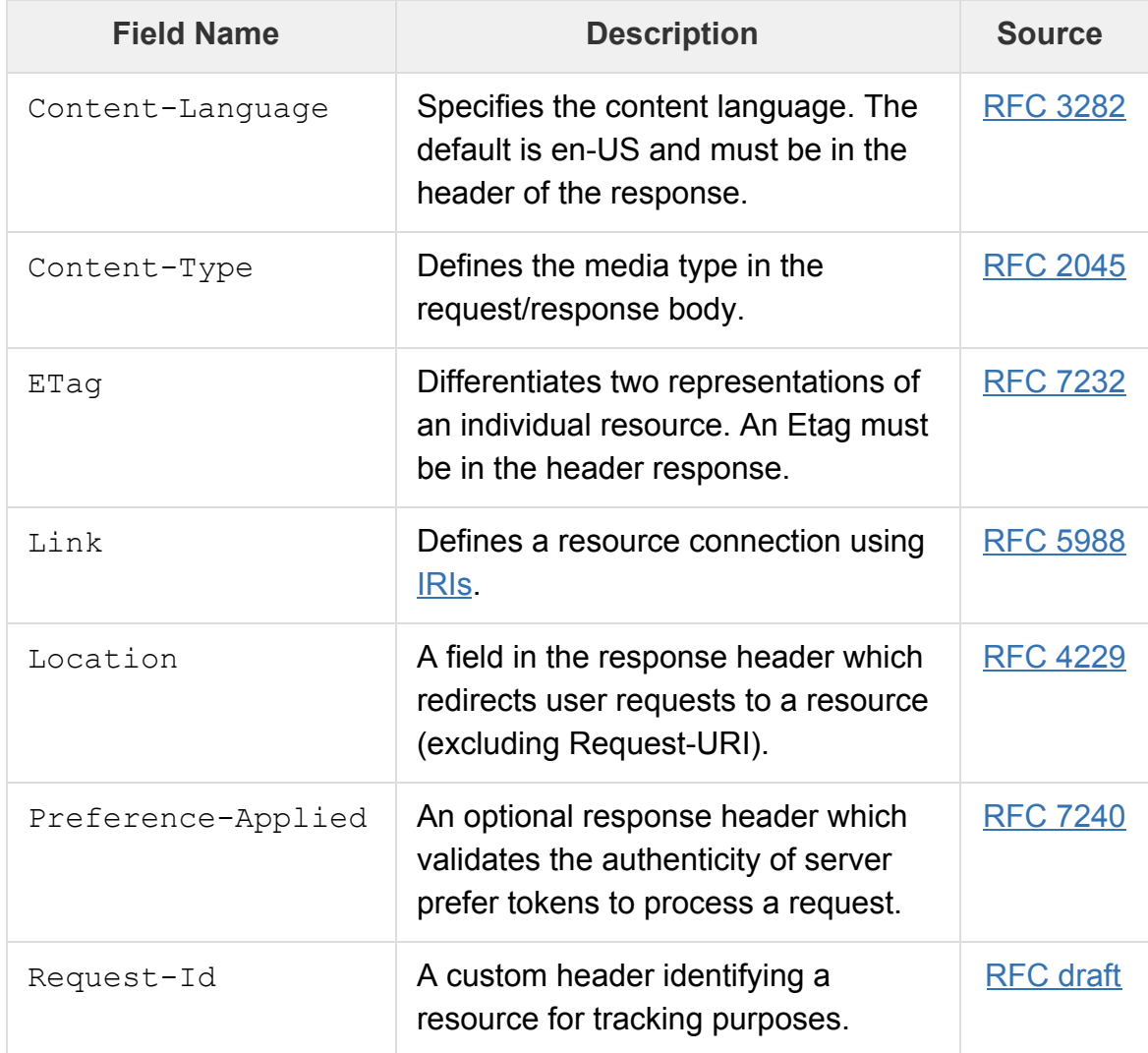

#### **HTTP Header Propagation**

Request headers transmit relevant custom API headers as well as HTTP header requests to downstream services.

#### **HTTP Response Status Codes**

Fortellis uses service status codes to define response errors and their descriptions. For example, a bad request returns an error code of 400. The Fortellis API servers issue standard status code conventions and descriptions. Refer to [RFC 7231](https://tools.ietf.org/html/rfc7231#section-6) for details on industry-standard response status codes.

## **Hypermedia**

### **HATEOAS**

We subscribe to [Roy Fielding's definition](https://www.ics.uci.edu/~fielding/pubs/dissertation/top.htm) of HATEOAS as Hypermedia As The Engine Of Application State. The Fortellis API services are accessible through the use of hypermedia links. The APIs are hypermedia-compliant and permit standard requests such as DELETE, PATCH and POST. Examples are provided below.

A client makes a POST request creating a new user:

```
POST https://api.fortellis.io/crm/v1/customer/users {
"givenName": "James", "surname" : "Greenwood", ... }
```
The API creates a new user from the input and returns the following links to the client in the response:

```
{ HTTP/1.1 201 CREATED Content-Type: application/json ...
"links": [ { "href":
"https://api.fortellis.io/crm/v1/customer/users/ALT-JFWXHGUV7VI"
, "rel": "self", }, { "href":
"https://api.fortellis.io/crm/v1/customer/users/ALT-JFWXHGUV7VI"
, "rel": "delete", "method": "DELETE" }, { "href":
"https://api.fortellis.io/crm/v1/customer/users/ALT-JFWXHGUV7VI"
, "rel": "replace", "method": "PUT" }, { "href":
"https://api.fortellis.io/crm/v1/customer/users/ALT-JFWXHGUV7VI"
, "rel": "edit", "method": "PATCH" } ] }
```
A Fortellis API user can store these links in their database for later use or for an admin to delete one of the users. The API user makes a GET request to the same fixed URI '/users' in the example below:

```
GET https://api.fortellis.io/crm/v1/customer/users
The API returns all of the users in the system with respective
`self` links in the following response:
{ "totalItems": "166", "totalPages": "83", "users": [ {
"givenName": "James", "surname": "Greenwood", ... "links": [ {
"href":
"https://api.fortellis.io/crm/v1/customer/users/ALT-JFWXHGUV7VI"
, "rel": "self" } ] }, { "givenName": "David", "surname":
"Brown", ... "links": [ { "href":
"https://api.fortellis.io/crm/v1/customer/users/ALT-MDFSKFGIFJ86
DSF", "rel": "self" } }, ... }
```
To delete the user, the client retrieves the URI of the link relation type `delete` from the database and performs a DELETE operation on the URI.

Request:

```
GET
https://api.fortellis.io/crm/v1/customer/users/ALT-JFWXHGUV7VI
```
#### Response:

```
HTTP/1.1 200 OK Content-Type: application/json { "givenName":
"James", "surname": "Greenwood", ... "links": [ { "href":
"https://api.fortellis.io/crm/v1/customer/users/ALT-JFWXHGUV7VI"
, "rel": "self", }, { "href":
"https://api.fortellis.io/crm/v1/customer/users/ALT-JFWXHGUV7VI"
, "rel": "delete", "method": "DELETE" }, { "href":
"https://api.fortellis.io/crm/v1/customer/users/ALT-JFWXHGUV7VI"
, "rel": "replace", "method": "PUT" }, { "href":
"https://api.fortellis.iocrm/v1/customer/users/ALT-JFWXHGUV7VI",
"rel": "edit", "method": "PATCH" } }
```
# **Naming Conventions**

Fortellis URIs follow the [RFC 3986](http://tools.ietf.org/html/rfc3986) naming specification. Below are examples and a table of naming convention standards:

- [scheme"://"][host[':'port]]'/'domain ('/'sub-domain) '/v'major-version '/'namespace '/'resource ('/'resource)\* '?' query
- https://api.fortellis.com/sales/deal-creation/v1/quoting/{q uoteId}

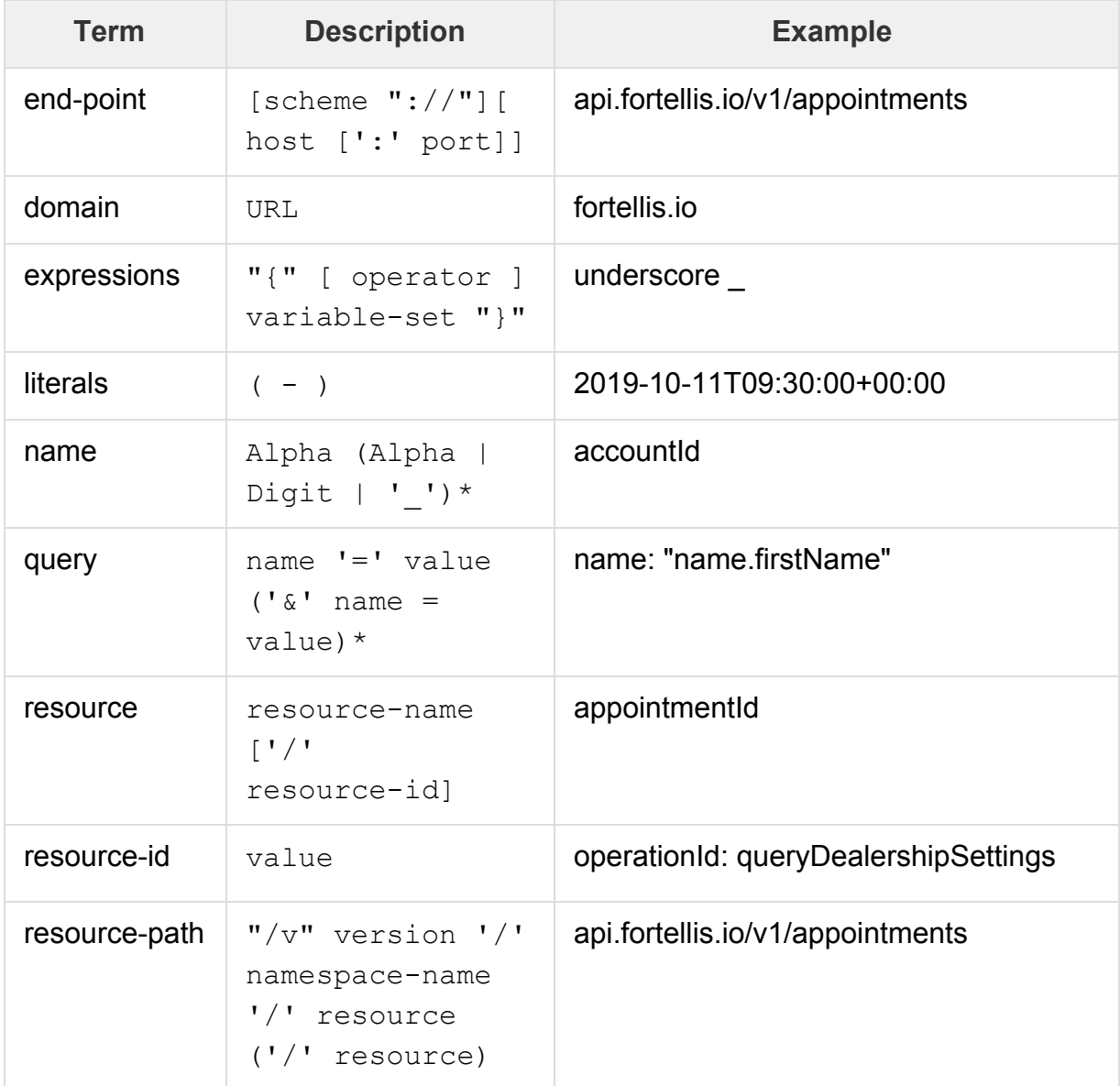

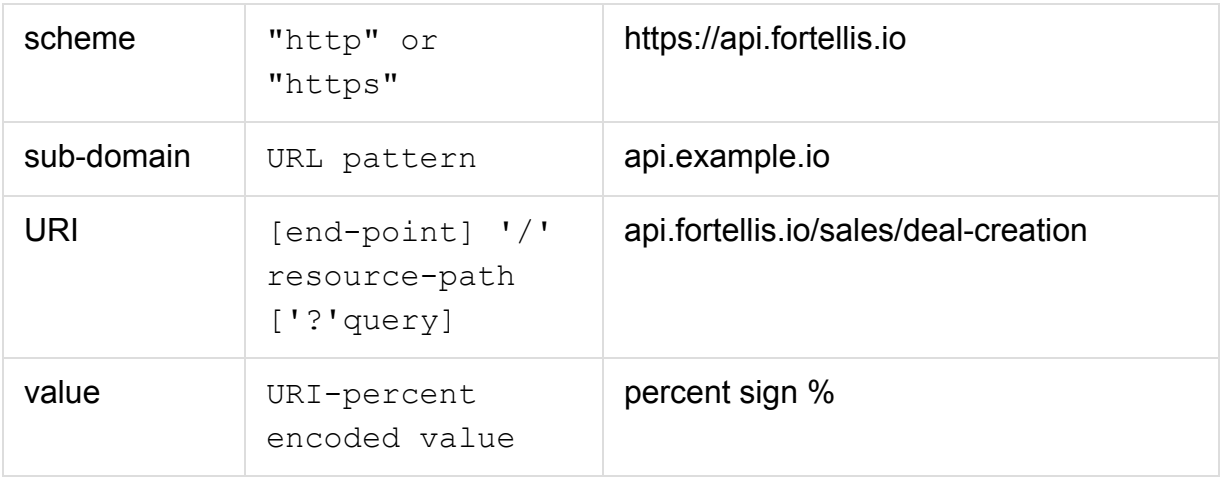

- Asterisks \* specify zero or occurrences.
- Brackets [ ] define optional fields.
- Double quotes **" "** denote strings.
- Parenthesis () group resources.
- Single quotes ' **'** identify special characters.

#### **Resource Names**

Resource names should be lowercase and use only alphanumeric characters and hyphens ( - ) used as word separators in URI path literals. It's important to note this is the only instance hyphens are used as word separators. For other uses, the underscore character ( ) is used.

#### **Query Parameter Names**

Query parameter values are percent-encoded. Query parameters start with a letter and must be lower case. Lower case alpha characters, digits and underscores ( \_ ) are permitted.

#### **Query Parameter Headers**

Some query parameter headers for cross-domain calls may not be supported. The criteria when to accept headers as parameters are below:

- 1. Custom headers are accepted as parameters.
- 2. Required headers are accepted as parameters.
- 3. Required headers such as the authorization header may not be appropriate as a parameter.
- 4. The Accept header is the exception to the rule. Commonly, it's best to use simple names.

#### **Field Names**

The Fortellis APIs follow the [JSON standard](http://json.org/) to handle field names. The values can be numbers, arrays, objects, booleans, and strings. Below are sample field names and their descriptions:

- 1. Key names are camelCase words separated by underscores (\_) such as bookingSessionId OT foo barBaz.
- 2. For boolean type keys, do not use prefixes like 'is' or 'has' (use closedRO, not ClosedRO).
- 3. Array field representations are named using plural nouns (for example, priceFormulas).
- 4. The suffix 'Id' is used to identify the main resource of a domain (for example, vehicleId or customerId).
- 5. The suffix 'Code' is used to indicate the field is a lookup code in the system (for example, titleCode or modelCode).

#### **Enum Names**

Enum names use only uppercase alphanumeric characters and an underscore ( \_ ). Two examples are below:

'FIELD\_14' NOT\_EQUAL'

#### **Link Relation Names**

Link relation types are represented by `rel` and must be created using lowercase characters. See the following example:

```
"links": [ { "href": "href":
"https://api.fortellis.io/crm/v1/customer/partner-referrals/ALT-
JFWXHGUV7VI/activate", "rel": "activate", "method": "POST" } ]
```
#### **File Names**

The JSON Schema types are located in separate files. They're referenced using the `\$ref` syntax (for example:`"\$ref":"object.json"`) and follow underscore naming syntax such as `transaction\_history.json`.

# **JSON Primitive Types**

The [RFC draft](https://tools.ietf.org/html/draft-zyp-json-schema-04) is the JSON Schema standard Fortellis uses to define all of the fields in our APIs. Below are specific uses of the JSON primitive types.

### **Strings**

The use of strings is defined with minLength and maxLength. The reason strings should contain a maxLength is to maintain database columns for backward compatibility.

The one caveat not to use the maxLength string is when an undefined string length is from upstream resources. Use good judgement when naming your strings. Fewer characters is a recommended. Your strings should also use consistent pattern properties when defining enumerated values and numbers.

### **Enumeration**

Avoid creating new values to an enum in your APIs which provide a service response as it may conflict with backward compatibility. Often, it's due to a client rejecting a response as it tries to return values from a previous version. Therefore, avoid new enum values at all costs and adhere to the following recommendations using an enum with the JSON type string:

- 1. Only use an enum when values will remain fixed and never change.
- 2. Instead of using the keyword enum in arrays, use a string type and include acceptable values in your documentation.
- 3. When using a string type expressing enum values, use strict naming conventions by using a pattern field.
- 4. For pre-existing database columns, set the maxLength to 255 and minLength to 1 to prevent clients sending empty string values.

Below is a JSON example which enforces naming conventions, length constraints and pattern field:

```
{ "type": "string", "minLength": 1, "maxLength":
255, "pattern": "^[0-9A-Z_]+$", "description": "Field
description." }
```
### **Number Types**

JSON defines number types as fixed-point values for numbers and integers. These types are unbounded except if the schema requires minimum and maximum values. To maintain compatibility, we recommend the following conventions:

- 1. Use a string to define decimal values.
- 2. Represent integer types with minimum and maximum values.
- 3. Define your integer type values as 32-bit integers (between ((2^31) 1) and  $-(2^{\wedge}31)$ .
- 4. Avoid JSON Schema number types since some languages convert number types as fixed-point or floating-point values.

Examples:

```
{ "type": "integer", "minimum": 0, "maximum":
2147483647 }
```
When using a string type to represent a number, use minLength and maxLength and constrain the definition of the string by using number patterns. The example below uses positive integers and zero with a maxLength of 6:

```
{ "type": "string", "pattern": "^[0-9]+\$",
"minLength": 1, "maxLength": 6 }
```
The following is a representation of fixed-point decimal values (positive or negative) and a maxLength of 32:

```
{ "type": "string", "pattern":
"\hat{}(-?[0-9]+|-?([0-9]+)?[.] [0-9]+)<br>"maxLength": 32,
"minLength": 1, }
```
#### **Array**

A JSON array is unbounded. Most programming languages require a maximum limit of the size of arrays. We recommend APIs maintain cross-compatibility for all languages. Your maxItems should always be fully defined. However, maxItems should be

constrained to a 16-bit signed integer. Design your APIs for scale rather than merely for the scope of your current build. MinItems must be defined with values of 0 or 1.

### **Null**

A JSON property can only be null if it's defined by the schema and represented by the type keyword {"type": "null"}. Avoid using composition keywords. For example, anyOf and oneOf permit multiple types and return invalid data.

Keep in mind that a missing JSON property is undefined (excluding null). We strongly recommend you avoid JSON null to maintain cross-language compatibility.

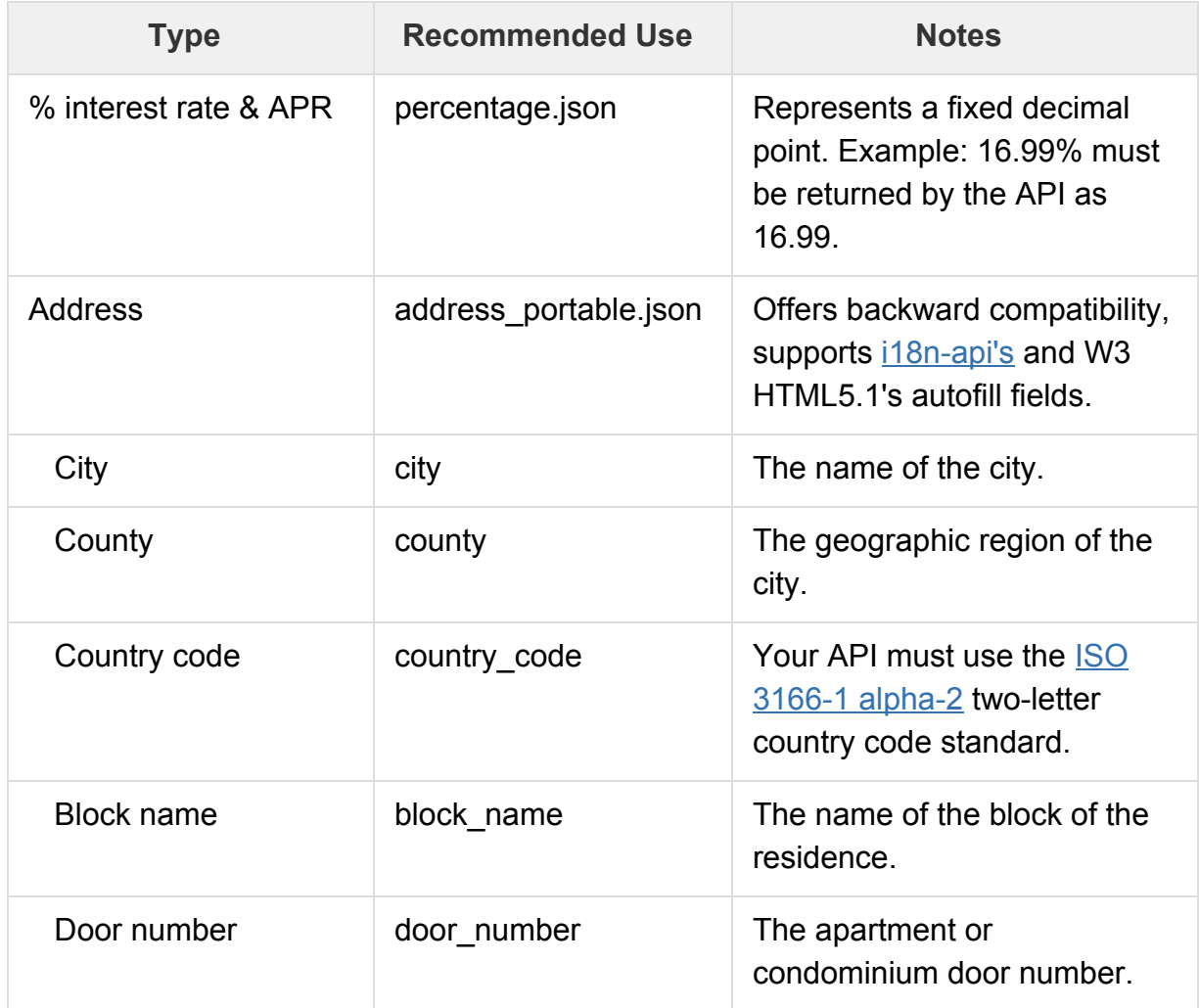

### **Common Types**

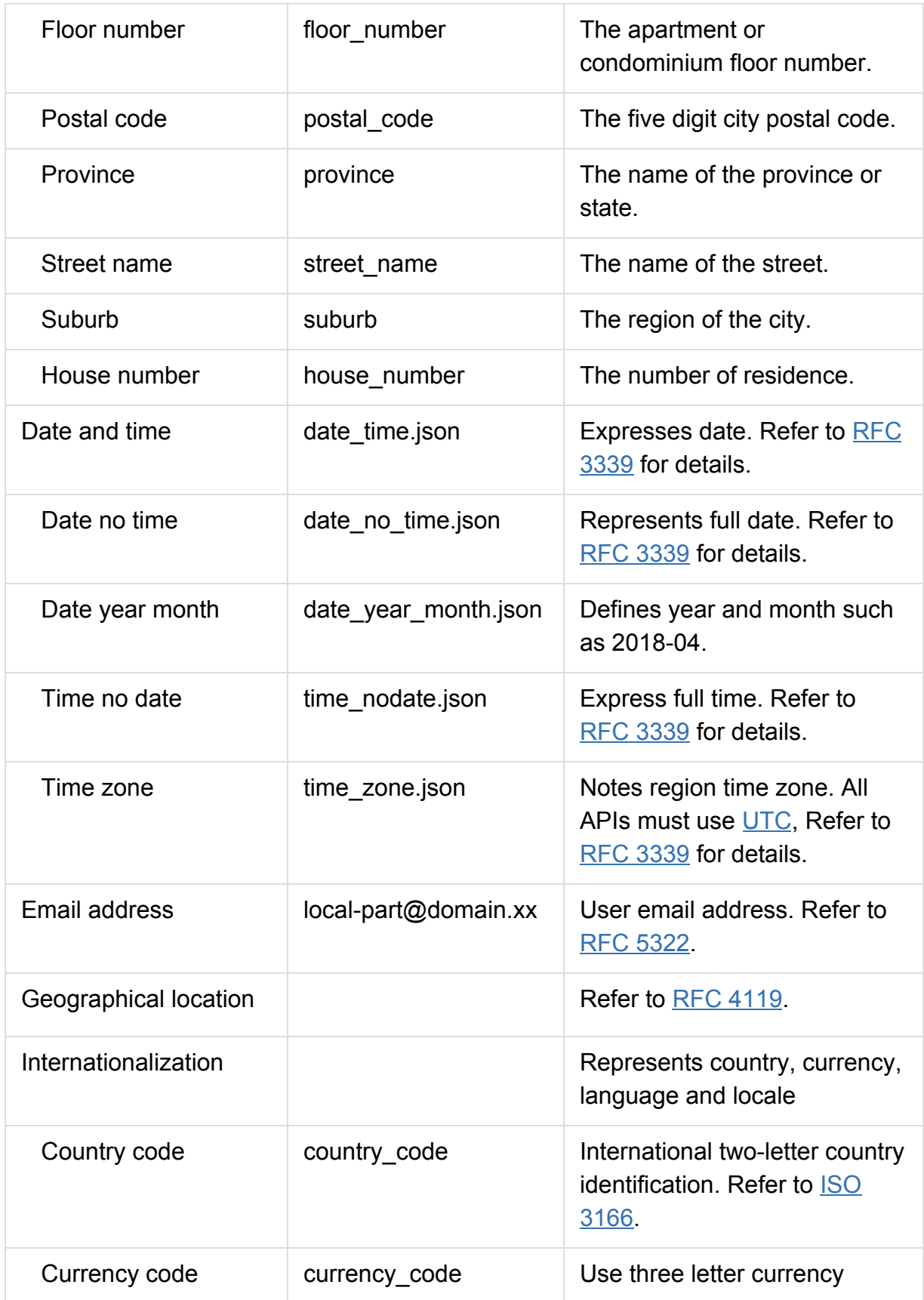

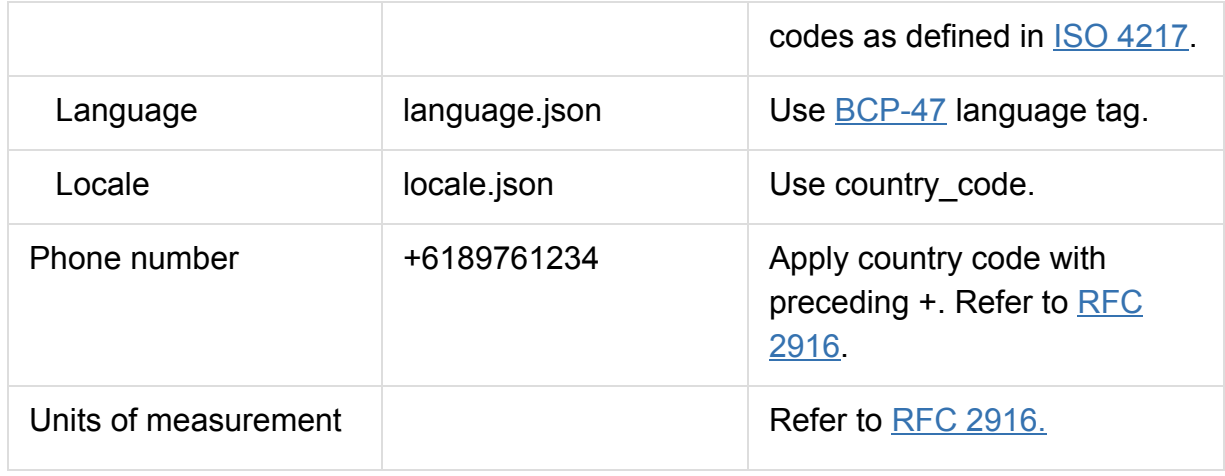

# **Error Handling**

We follow standard HTTP specification error codes and descriptions. For example, codes returned with values in the 400s are client-side errors. Codes in the 500s return server-side errors.

Sometimes users may need additional guidance with error code definitions and causes. Document your error codes with clarity so users can understand error responses. When building your APIs, they must return JSON error codes adhering to the error.json schema.

### **Error Schema**

Good API design must include the values below:

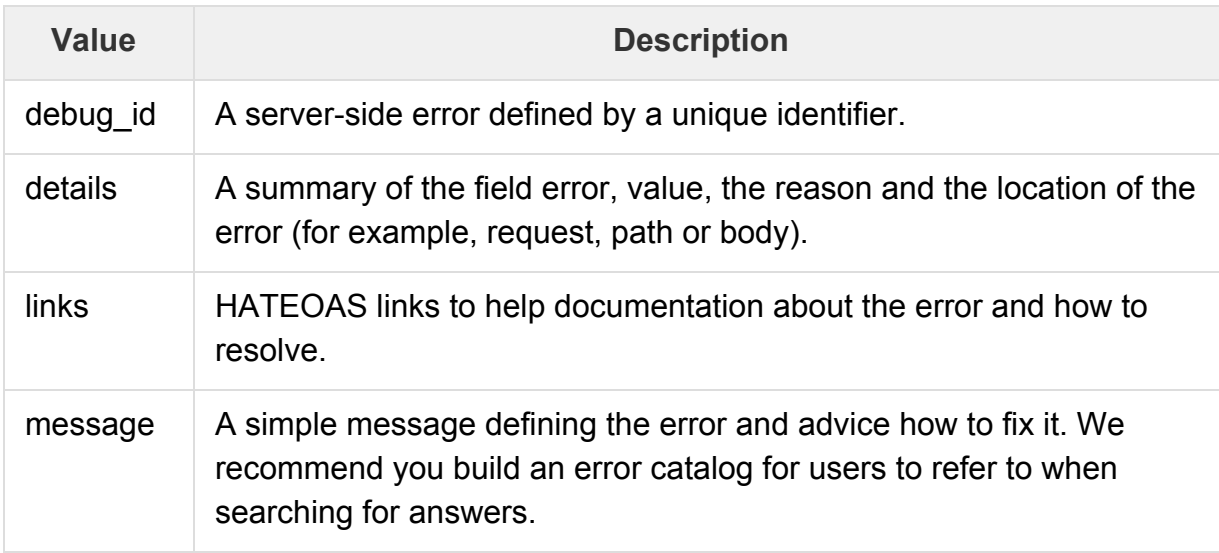

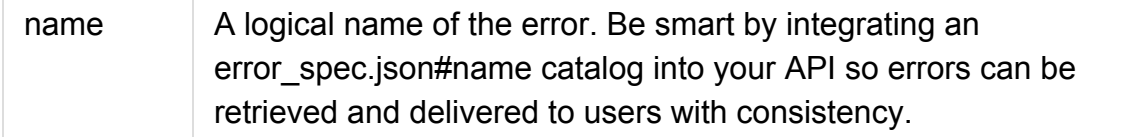

#### **Sample Errors**

The following is a sample VALIDATION\_ERROR in one field. A `400 Bad Request` HTTP status code is returned.

```
{ "name":"VALIDATION_ERROR", "details":[ {
"field":"customerId", "issue":"Required field is missing",
"location":"body" } ], "debugId":"d1e6bbbc4b30e493",
"message":"customerId was not provided",
"information_link":"http://developer.fortellis.io/errors/validat
ion-error" }
```
Below is a VALIDATION ERROR in two fields. The `details` variable is an array which lists all instances in the error.

```
{ "name": "VALIDATION_ERROR", "details": [ {
"field":"customerId", "issue":"customerId is required",
"location":"body" }, { "field": "vehicleId", "issue":
"vehicleId is required", "location": "body" } ], "debugId":
"53a75d4c6c3249e2", "message": "Invalid data provided",
"information_link":
"http://developer.fortellis.io/errors/validation-error" }
{ "name": "BALANCE_ERROR", "debug_id": "123456789", "message":
"The account balance is too low. Add balance to your account to
proceed.", "information_link":
"http://developer.fortellis.io/errors/validation-error" }
```
When a request requires interaction with the Fortellis API the HTTP status code of '422 Unprocessable Entity' is returned in the following example:

## **Casing**

The HTTP headers are in camelCase and hyphenated (-) syntax. Payload properties should be camelCase; for example: vehicleSpecId**.** Domain and subdomains in the URI should be list case such as merchandisable-vehicles.

# **Filtering**

Use field filtering as a query parameter by entering name values to the top-level attribute of a domain resource. Below is an example filtering a payment calculation by IDs:

```
GET /payments/paymentsCalculationId { "paymentsCalculationId":
[ { "5e7c55bf-8fd5-4872-8cff-e5043b0dc348":
"5e7c55bf-8fd5-4872-8cff-e5043b0dc360", }, ] }
```
When filtering multiple values, the only objects returned are ones that meet the filter criteria.

# **Sorting**

Sorting keys are used to sort a set of query string parameters. The sort direction value for ascend is 'asc'. The descend value is 'desc'. The default sort direction is managed by the server specification. In the table below are acceptable sorting values:

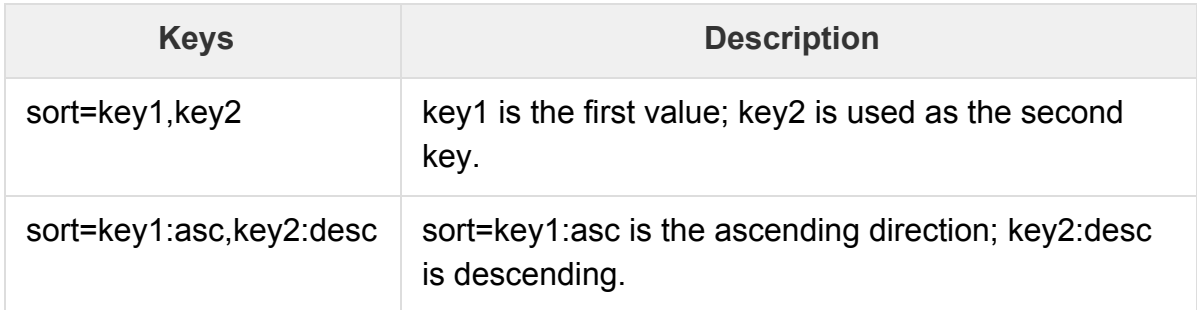

# **Pagination**

Fortellis recommends using limit/offset pagination for paging since it integrates well with Apps using SQL databases. Below is an example query which returns 20 rows beginning with the 100th row (date descending).

Request of most recent 20 items:

```
GET /items?limit=20
A second page request:
GET /items?limit=20&offset=20
```
A third page request:

```
GET /items?limit=20&offset=40
```
## **HTTP Status Codes**

We rely on REST service status codes to define errors and their descriptions. For example, a bad request returns an error code of 400. The Fortellis API servers issue standard status code conventions and descriptions. Refer to [RFC 7231](http://tools.ietf.org/html/rfc7231#section-6) for additional guidance on HTTP status codes.

## **Link Description Object**

The Fortellis APIs use the Link Description Object ([LDOs](http://json-schema.org/latest/json-schema-hypermedia.html#anchor17)) schema. The LDO properties interacting with our APIs are described below:

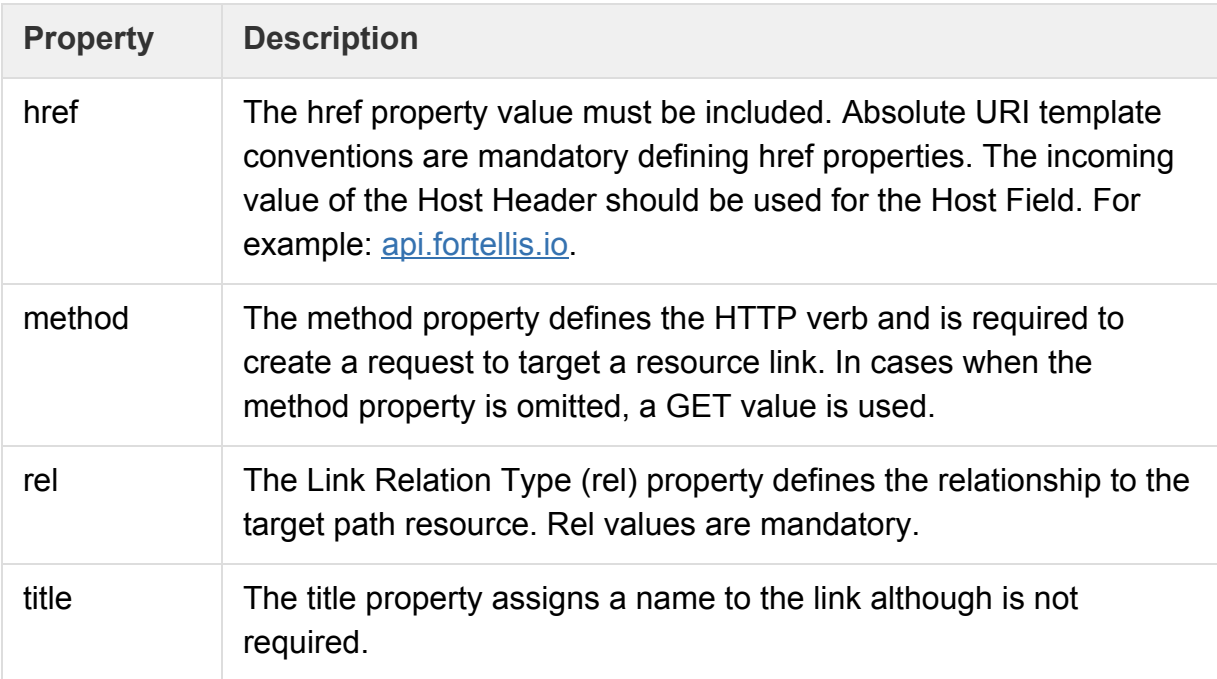

Avoid using HTTP link and location headers for LDOs. Instead, we advise returning LDOs in the HTTP response body. The reason is that the HTTP header is a point-to-point connection between the client and service. Some responses may require interaction with other service layers and won't relay header data to these services. For

more details on when to avoid using HTTP headers for LDOs refer to the [JSON](http://json-schema.org/draft-07/json-hyper-schema-release-notes.html) [Hyper-Schema Release Notes \(draft 4 section\).](http://json-schema.org/draft-07/json-hyper-schema-release-notes.html)

## **Links Array**

JSON schemas use the 'links' array property to identify their associated Link Description Objects. The links array must be included in the API resource schema URI template. The links array URI template should be declared outside of the properties keyword to support code generator setter/getter methods of the links array generated object resource.

The following example shows a links array schema:

```
{ "type": "object", "$schema":
"http://json-schema.org/draft-04/hyper-schema#", "description":
"A sample resource representing a customer name.", "properties":
{ "id": { "type": "string", "description": "Unique ID to
identify a customer." }, "firstName": { "type": "string",
"description": "Customer's first name." }, "lastName": { "type":
"string", "description": "Customer's last name." }, "links": {
"type": "array", "items": { "$ref":
"http://json-schema.org/draft-04/hyper-schema#definitions/linkDe
scription" } } }, "links": [ { "href":
"https://api.fortellis.io/crm/v1/customer/users/{id}", "rel":
"self" }, { "href":
"https://api.fortellis.io/crm/v1/customer/users/{id}", "rel":
"delete", "method": "DELETE" }, { "href":
"https://api.fortellis.io/crm/v1/customer/users/{id}", "rel":
"replace", "method": "PUT" }, { "href":
"https://api.fortellis.io/crm/v1/customer/users/{id}", "rel":
"edit", "method": "PATCH" } ] }
```
The following example shows a response that is compliant with the above schema:

```
{ "id": "ALT-JFWXHGUV7VI", "firstName": "John", "lastName":
"Doe", "links": [ { "href":
"https://api.fortellis.io/crm/v1/customer/users/ALT-JFWXHGUV7VI"
, "rel": "self" }, { "href":
"https://api.fortellis.io/crm/v1/customer/users/ALT-JFWXHGUV7VI"
, "rel": "edit", "method": "PATCH" } ] }
```
# **Link Relation Type**

A Link Relation Type (LRT) is an identifier for a resource link. The Fortellis APIs provide LRTs which are unambiguous and clearly describe the semantics of a link and its representation.

We base our API Design Guidelines on the [RFC 5988](https://tools.ietf.org/html/rfc5988#section-4) model. Controller style operations must be passed with the 'action' name for the link relation type. For example, 'activate' or 'cancel'. The following table describes common LRTs and their descriptions:

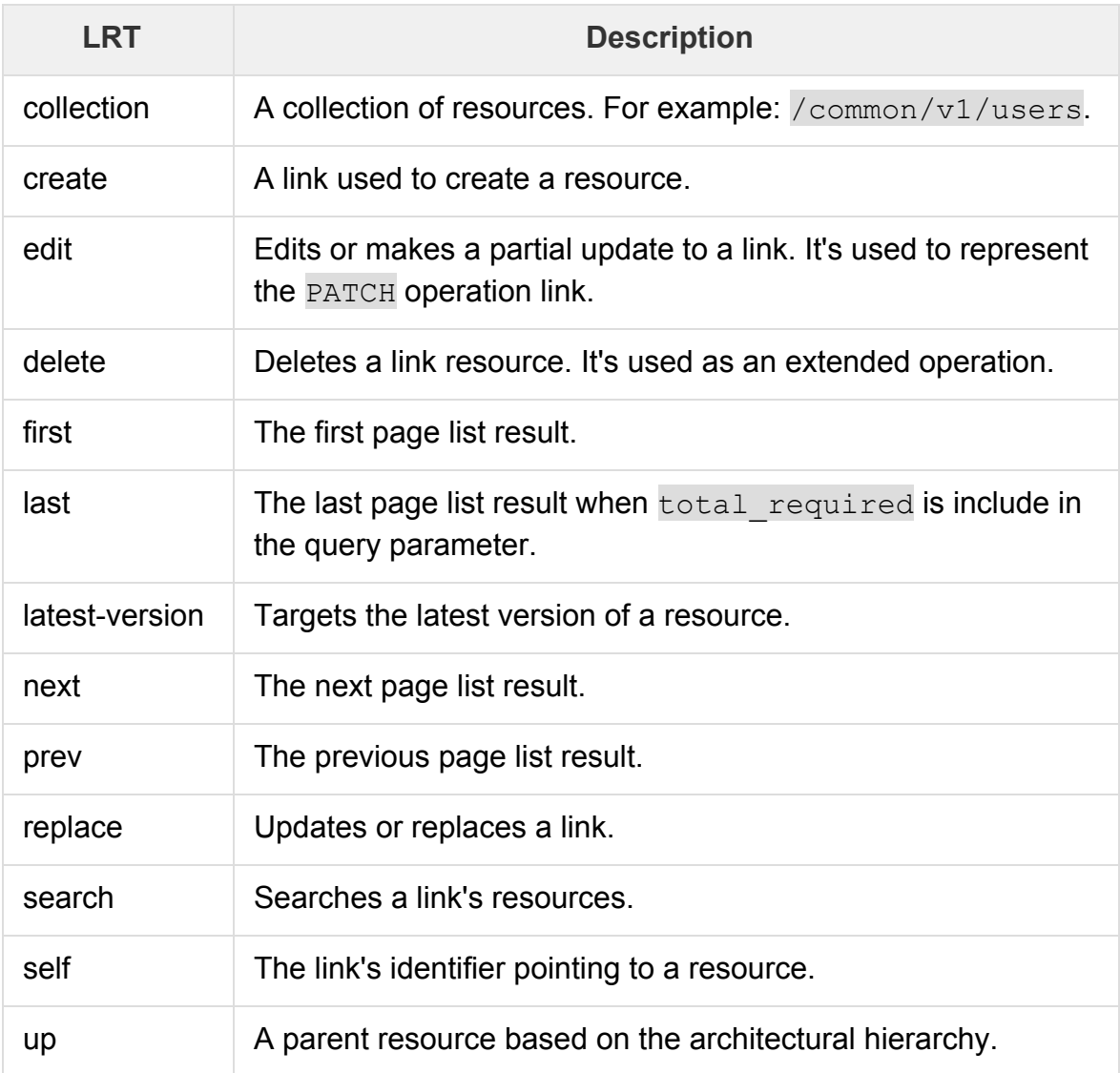

# **URI**

The example below shows the resource URL format used by Fortellis API endpoints: https://api.fortellis.io/service/v1/appointments/75d566bbba1b

The following table defines sample URI paths:

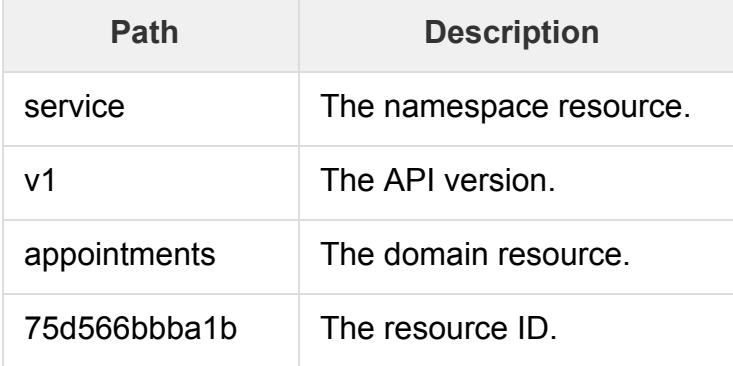

#### **Sub-Resources**

The sub-resource name defines the relationship between itself and its parent resource. If cardinality is 1:1 then no additional information is required. Only two levels of sub-resources are supported. See the examples below:

```
GET
```

```
https://api.fortellis.io/service/v1/appointments/75d566bbba1b/it
ems
```
The above GET returns all of the associated items of appointment 75d566bbba1b.

```
GET
https://api.fortellis.io/service/v1/repair-orders/ABCD1234/parts
```
The above GET returns all of the associated parts of the repair order and details. The part ID is not required.

When part IDs are required the following path is used:

```
/service/v1/parts/ABCD1234
```
#### **Resource Identifiers**

The Fortellis APIs conform to the following conventions:

- 1. Resource identifiers are owned by a resource domain.
- 2. Database sequence numbers are not permitted to be used as a resource identifier.
- 3. We follow the [RFC 4122](https://tools.ietf.org/html/rfc4122) standards for universal unique identifiers.
- 4. Sub-resource IDs are scoped within the parent resource to support security and data access.
- 5. Enumeration values (including string representations) are used as sub-resource IDs.
- 6. No two resource identifiers may be next to one another in a single resource path.
- 7. Resource identifiers use Resource Identifier Characters or ASCII characters.
- 8. [UTF-8](https://tools.ietf.org/html/rfc3629) characters are not permitted in resources identifiers unless they're encoded.
- 9. Query parameters and resource identifiers must use the URI-percent-encoding [RFC 3986](http://tools.ietf.org/html/rfc3986) standard for syntax (except URI unreserved).

### **Query Parameters**

The Fortellis APIs follow the [RFC 3986](http://tools.ietf.org/html/rfc3986) query parameter standards. Below are summary points of these conventions:

- Query parameters are used to restrict the resource collection and to search or filter specific criteria.
- Pagination parameters use the pagination syntax.
- Default sort order is undefined and non-deterministic. Explicit query parameter sort orders use the following syntax: {fieldName} | {asc|desc}.
- Single-source query parameters are not supported.
- When the need arises for highly cacheable query parameters, avoid using POST in your request body. GET is preferred.
- Query parameters are not ideal when making POST operations.